# Edital de Pregão Presencial Nº 12 Ata da Sessão Pública do Pregão Presencial

Reuniram-se no dia 02/02/2022, as 10:46:47, na MUNICIPIO DE ANTONIO CARLOS, o PREGOEIRO e sua equipe de apoio, designados pelo(a) Portaria 385/2021 com o objetivo de RECEBER, ANALISAR E JULGAR PROCESSOS LICITATÓRIOS NA MODALIDADE OBJETO O REGISTRO DE PREÇOS PARA AQUISIÇÃO DE PNEUS PARA USO DOS VEÍCULOS DA FROSESTE LICITAÇÃO TEM COMO<br>OBJETO O REGISTRO DE PREÇOS PARA AQUISIÇÃO DE PNEUS PARA USO DOS VEÍCULOS DA FROTA DA SECRETÁRIA DE EDUCAÇÃO E<br>CULTUR ESTABELECIDAS NO ANEXO I E NAS CONDIÇÕES PREVISTAS NESTE EDITAL.

Abaixo segue os licitantes classificados e que participaram da licitação:

10471 COMERCIO DE PNEUS OENNING LTDA

8209 MODELO PNEUS LTDA.

CNP.L03 725 261/0001-67

CNPJ 94 510 682/0001-26

#### **ITEM 1 - PNEU 750 R16 RADIAL BORRACHUDO CONVENCIONAL 10 LONAS**

Participaram deste item os licitantes abaixo selecionados mediantes os critérios de classificação no artigo 4 da lei 10.520/02, com suas respectivas propostas:

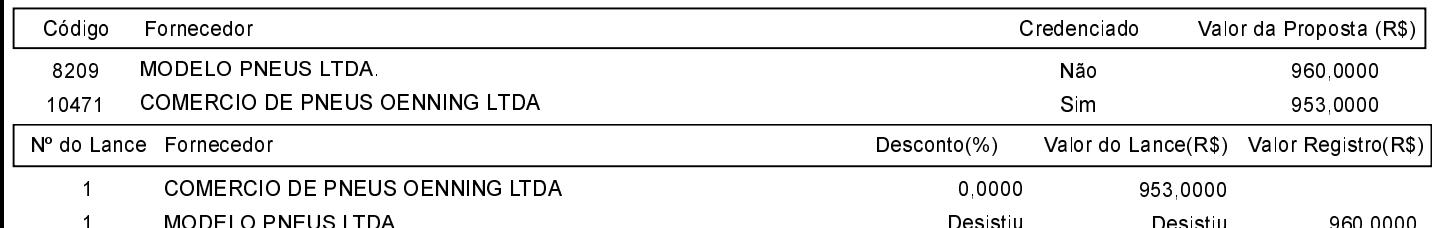

O licitante COMERCIO DE PNEUS OENNING LTDA declarou que não possui condições de melhorar ainda mais sua proposta. O pregoeiro, face a essa manifestação, também por entender que as propostas ofertadas na última rodada de lances são vantajosas para o município, declara vencedor do item 1 deste Pregão Presencial o fornecedor COMERCIO DE PNEUS OENNING LTDA pelo valor de R\$ 953,0000 (novecentos e cinquenta e três reais).

#### **ITEM 2 - PNEU 175/65 - R14 - RADIAL**

Participaram deste item os licitantes abaixo selecionados mediantes os critérios de classificação no artigo 4 da lei 10.520/02. com suas respectivas propostas

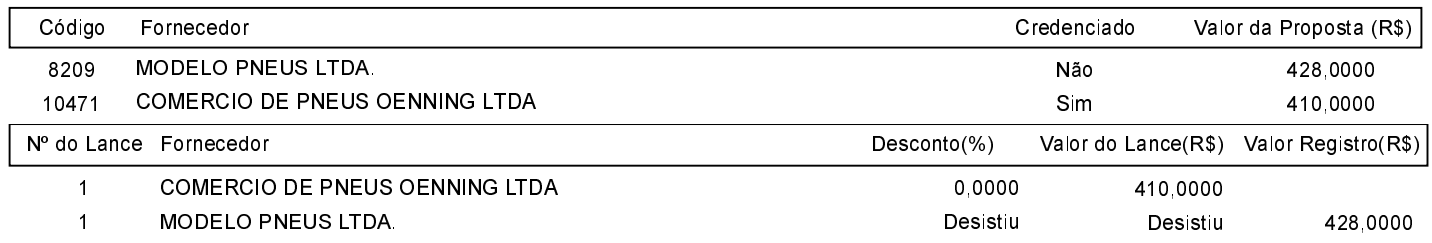

O licitante COMERCIO DE PNEUS OENNING LTDA declarou que não possui condições de melhorar ainda mais sua proposta. O pregoeiro, face a essa manifestação, também por entender que as propostas ofertadas na última rodada de lances são vantajosas para o município, declara vencedor do item 2 deste Pregão Presencial o fornecedor COMERCIO DE PNEUS OENNING LTDA pelo valor de R\$ 410,0000 (quatrocentos e dez reais).

#### ITEM 3 - PNEU 185/65 - 15

#### **ITEM 4 - PNEU 195/75 R15 LISO**

### **ITEM 5 - PNEU 195/75 R15 TRAÇÃO**

## **ITEM 6 - PNEU 215/75R X 17.5 16 LONAS LISO**

Participaram deste item os licitantes abaixo selecionados mediantes os critérios de classificação no artigo 4 da lei 10.520/02. com suas respectivas propostas:

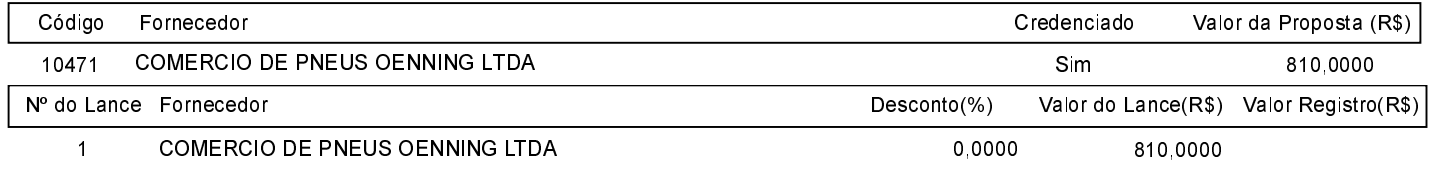

O licitante COMERCIO DE PNEUS OENNING LTDA declarou que não possui condições de melhorar ainda mais sua proposta. O pregoeiro, face a essa manifestação, também por entender que as propostas ofertadas na última rodada de lances são vantajosas para o município, declara vencedor do item 6 deste Pregão Presencial o fornecedor COMERCIO DE PNEUS OENNING LTDA pelo valor de R\$ 810,0000 (oitocentos e dez reais).

### Edital de Pregão Presencial Nº 12 Ata da Sessão Pública do Pregão Presencial

#### ITEM 7 - PNEU 215/75 R17.5 RADIAL BORRACHUDO

Participaram deste item os licitantes abaixo selecionados mediantes os critérios de classificação no artigo 4 da lei 10.520/02. com suas respectivas propostas

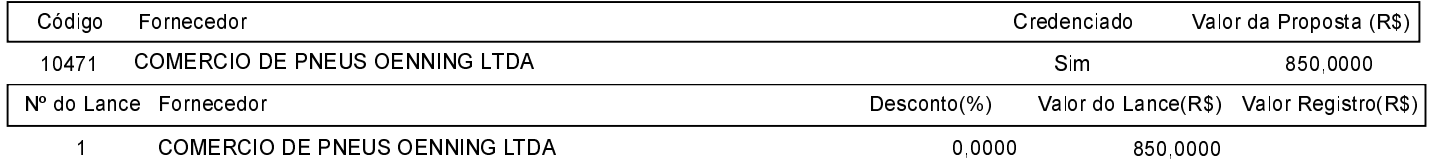

O licitante COMERCIO DE PNEUS OENNING LTDA declarou que não possui condições de melhorar ainda mais sua proposta. O pregoeiro, face a essa manifestação, também por entender que as propostas ofertadas na última rodada de lances são vantajosas para o município, declara vencedor do item 7 deste Pregão Presencial o fornecedor COMERCIO DE PNEUS OENNING LTDA pelo valor de R\$ 850,0000 (oitocentos e cinquenta reais).

Sobre a documentação dos licitantes: ATO CONTÍNUO, APÓS PROCEDEU A ABERTURA DO ENVELOPE DE HABILITAÇÃO, DA EMPRESA<br>VENCEDORA DOCUMENTAÇÃO ESTA QUE FOI CONFERIDA E RUBRICADA ESTANDO DE ACORDO COM AS EXIGÊNCIAS DO EDITAL,<br>DE EMPRESA VENCEDORA FOI CIENTIFICADO QUE A ATA DE REGISTRO DE PREÇOS SERÁ ENCAMINHADA NO E-MAIL E DEVERÁ SER ENTREGUE AO SETOR DE LICITAÇÕES NO PRAZO DE 5 (CINCO) DIAS. ANDA MAIS HAVENDO A TRATAR, ENCERROU-SE A PRESENTE SESSÃO.

Após verificada a regularidade da documentação dos licitantes melhores classificados, os mesmos foram declarados vencedores dos respectivos itens, tendo sido, então, concedida a palavra aos participantes do certame para manifestação da intenção de recurso, e em sequida foi divulgado o resultado da licitação conforme indicado no quadro Resultado da Sessão Pública. Nada mais havendo a declarar foi encerrada a sessão às 10:47 horas do dia 2 de Fevereiro de 2022, cuja ata foi lavrada e assinada pelo Pregoeiro Oficial e Equipe de Apoio.

Assinatura do pregoeiro e dos membros da comissão que estiveram presentes.

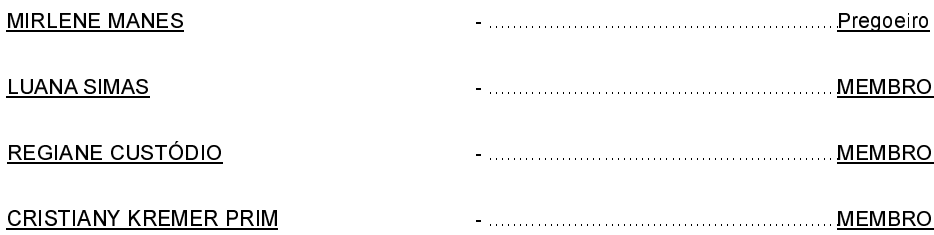